## Politechnika Krakowska im. Tadeusza Kościuszki

# Karta przedmiotu

obowiązuje studentów rozpoczynających studia w roku akademickim 2012/2013

Wydział Mechaniczny

Kierunek studiów: Automatyka i Robotyka **Profil: Ogólnoakademicki** Profil: Ogólnoakademicki

Forma sudiów: stacjonarne **Kod kierunku: A** 

Stopień studiów: II

Specjalności: Mechatronika

### 1 Informacje o przedmiocie

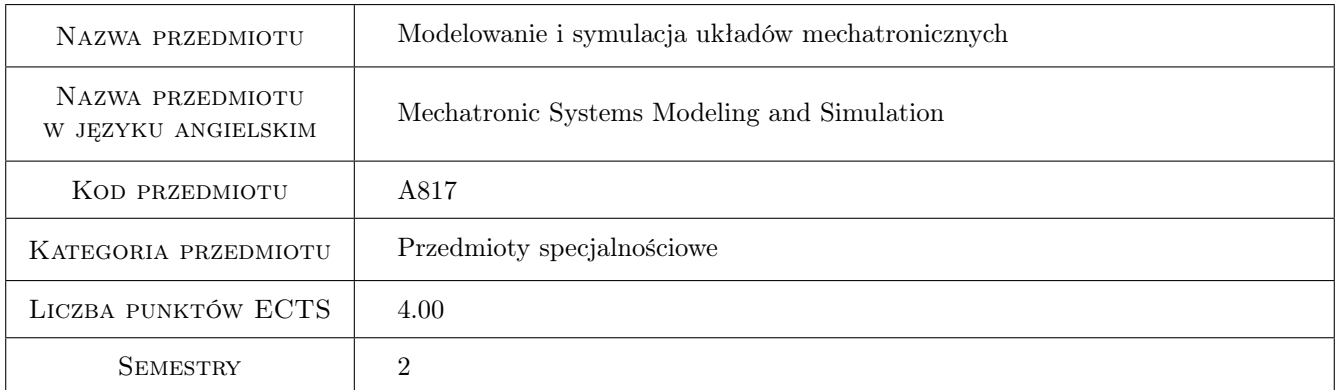

### 2 Rodzaj zajęć, liczba godzin w planie studiów

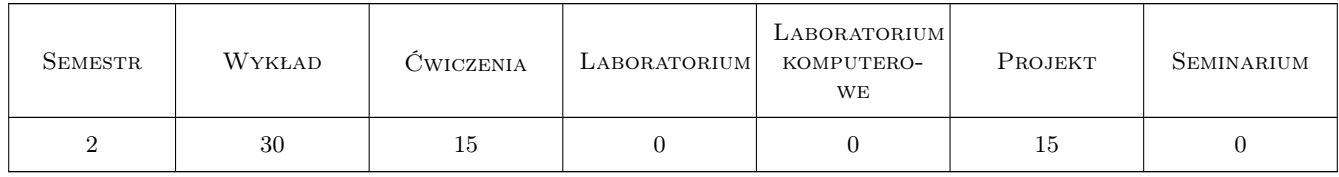

### 3 Cele przedmiotu

Cel 1 Uzyskanie wiedzy w zakresie modelowania obiektów fizycznych.

Cel 2 Zapoznanie się z metodami i środkami komputerowego modelowania i symulacji obiektów mechatronicznych.

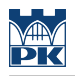

### 4 Wymagania wstępne w zakresie wiedzy, umiejętności i innych **KOMPETENCJI**

1 zaliczone przedmioty: Elektronika

#### 5 Efekty kształcenia

- EK1 Wiedza Zna metody obliczeń inżynierskich i symulacji zjawisk z zakresu swojej specjalności. Zna nowoczesne programy symulacyjne i obliczeniowe w zakresie swojej specjalności.
- EK2 Wiedza Ma uporządkowaną wiedzę dotyczącą metod modelowania oraz optymalizacji wykorzystywanych w projektowaniu i podejmowaniu decyzji, zwłaszcza w zakresie swojej specjalności, ale również w szerszym zakresie inżynierskim.
- EK3 Umiejętności Potrafi, na podstawie rezultatów badań własnych i obcych, porównać wyniki badań symulacyjnych z wynikami badań na obiekcie rzeczywistym i wyciągnąć stosowne wnioski.
- EK4 Umiejętności Potrafi przy analizowaniu i rozwiązywaniu problemu technicznego wykorzystać posiadaną interdyscyplinarną wiedzę i podejście systemowe uwzględniające także aspekty pozatechniczne.

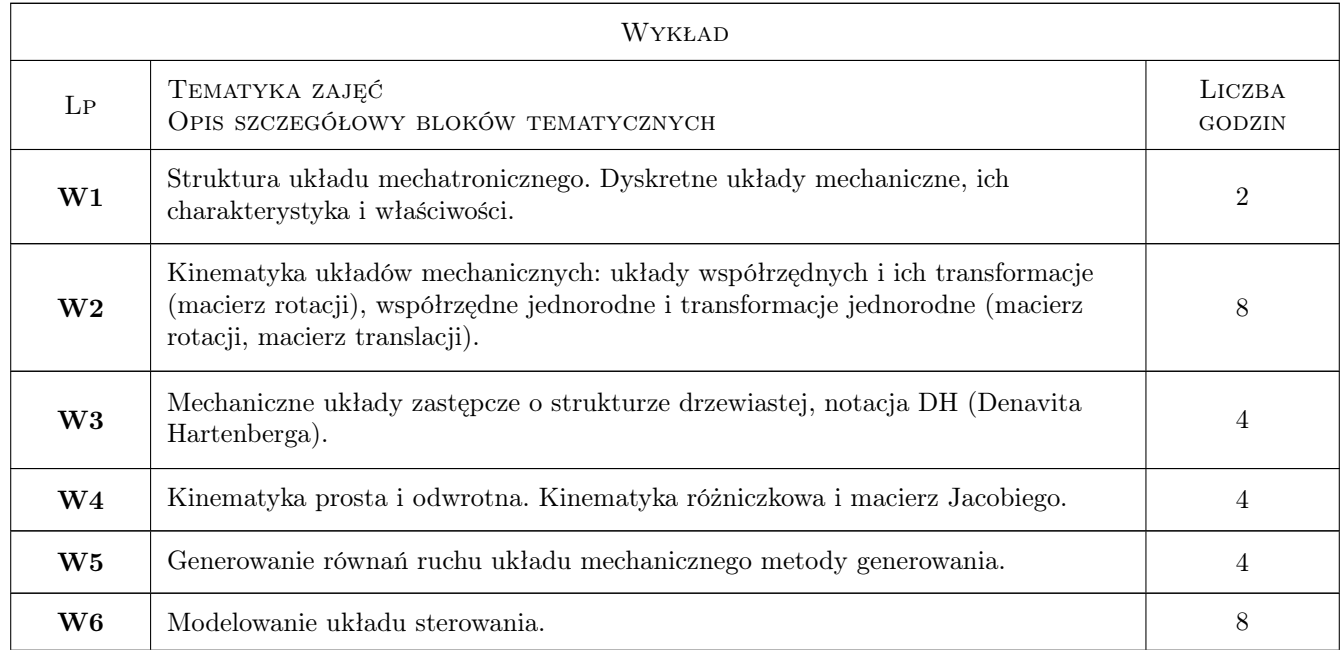

### 6 Treści programowe

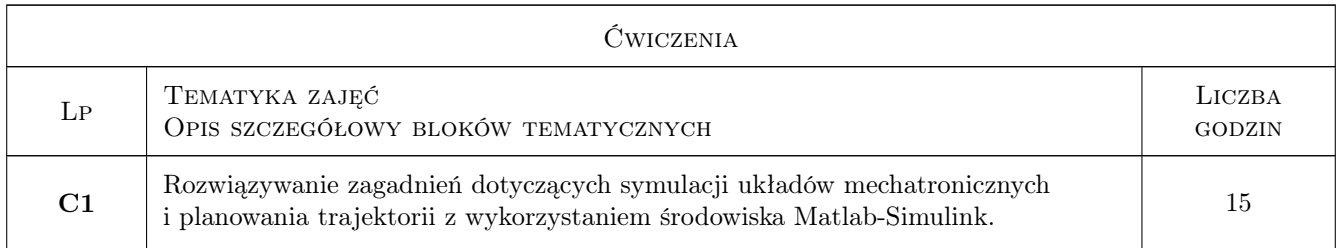

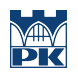

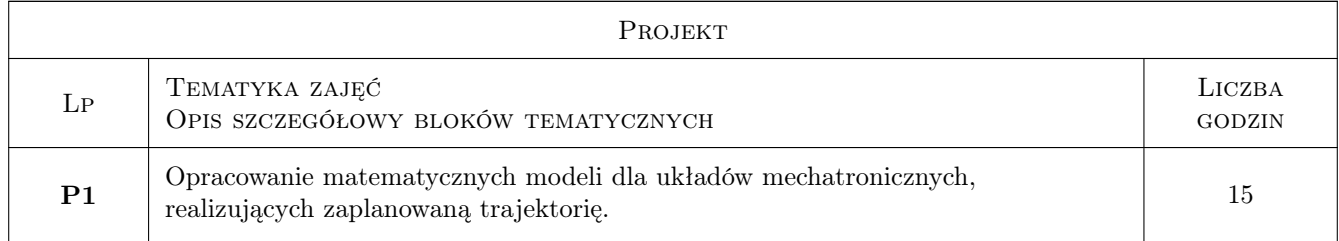

### 7 Narzędzia dydaktyczne

- N1 Wykłady
- N2 Ćwiczenia projektowe
- N3 Zadania tablicowe
- N4 Konsultacje

### 8 Obciążenie pracą studenta

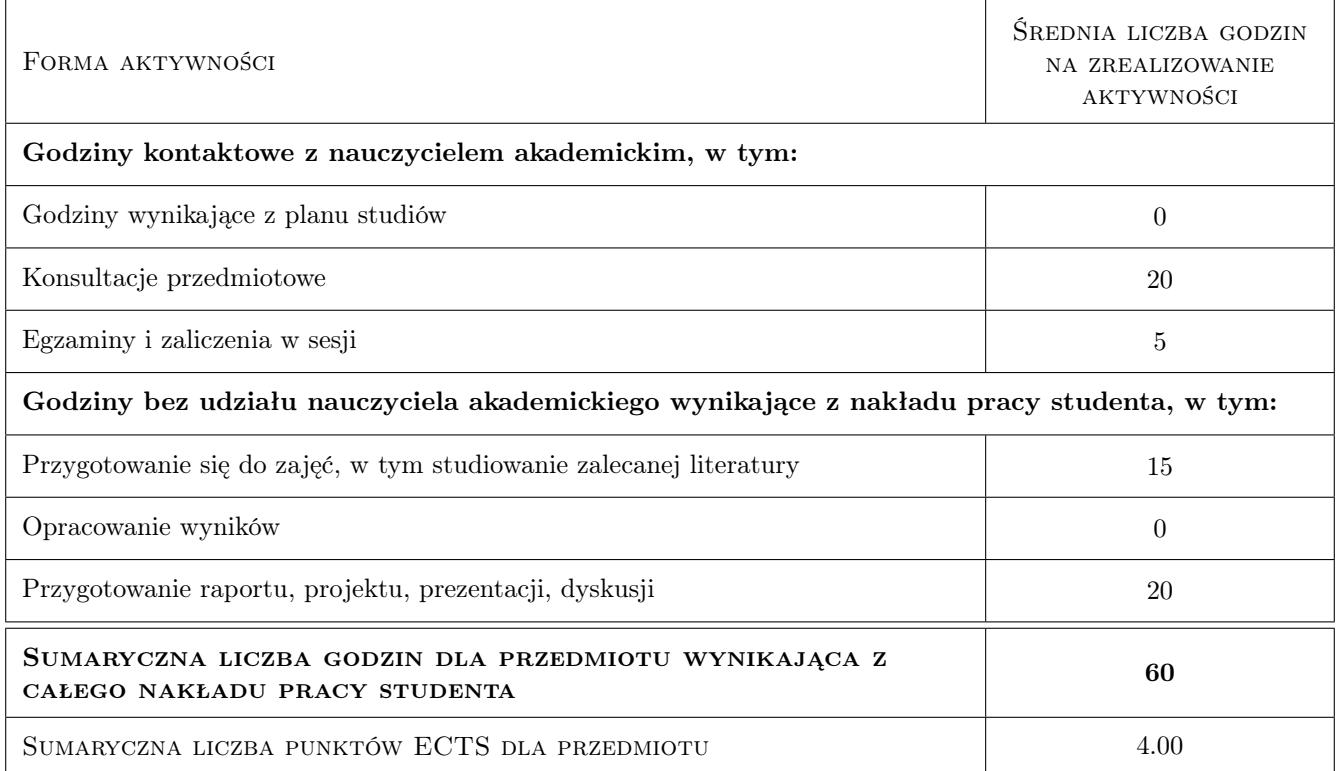

### 9 Sposoby oceny

#### Ocena formująca

- F1 Ćwiczenie praktyczne
- F2 Projekt indywidualny
- F3 Zadanie tablicowe

#### Ocena podsumowująca

- P1 Egzamin pisemny
- P2 Egzamin ustny
- P3 Projekt

#### Ocena aktywności bez udziału nauczyciela

B1 Projekt indywidualny

#### Kryteria oceny

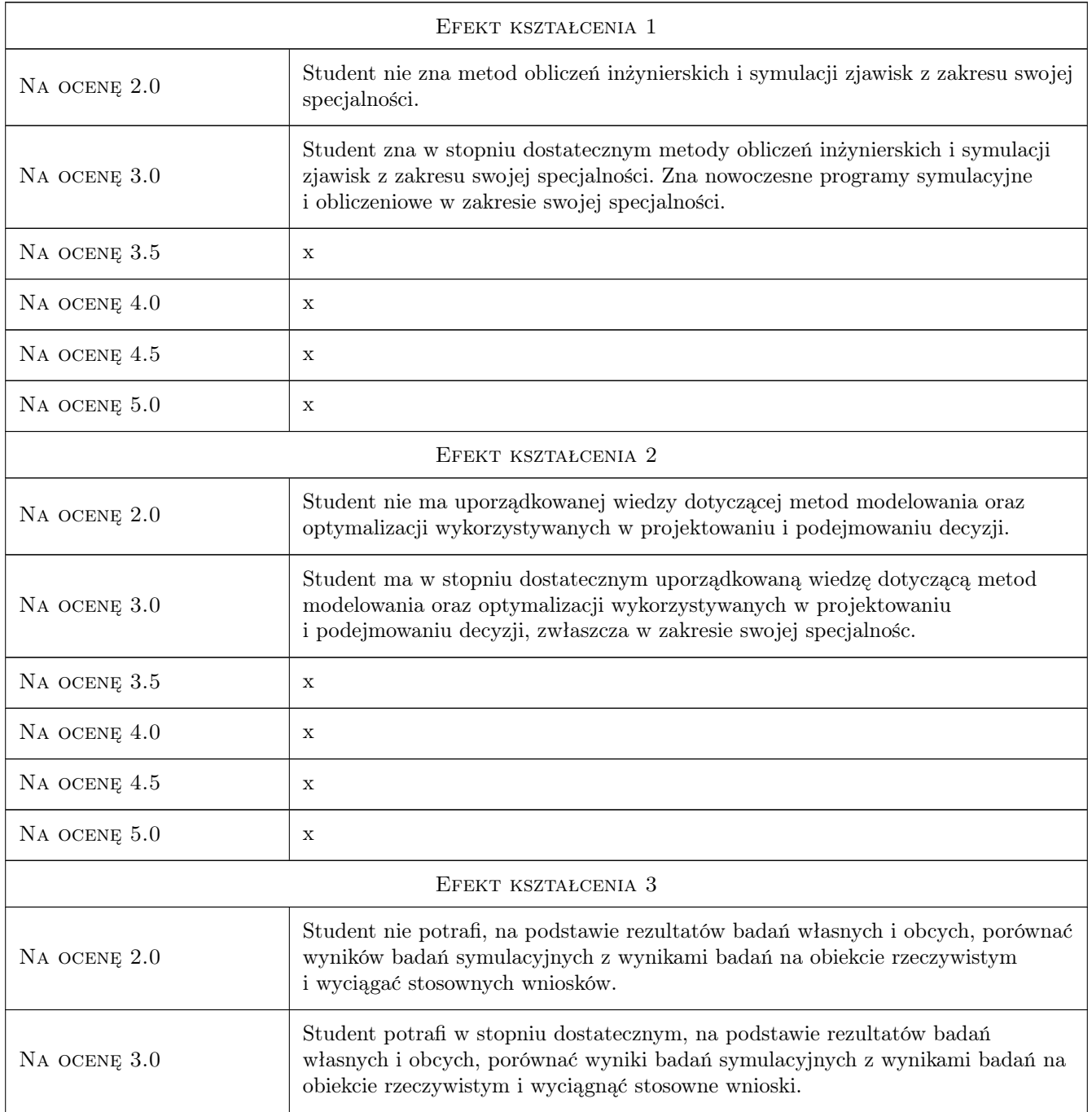

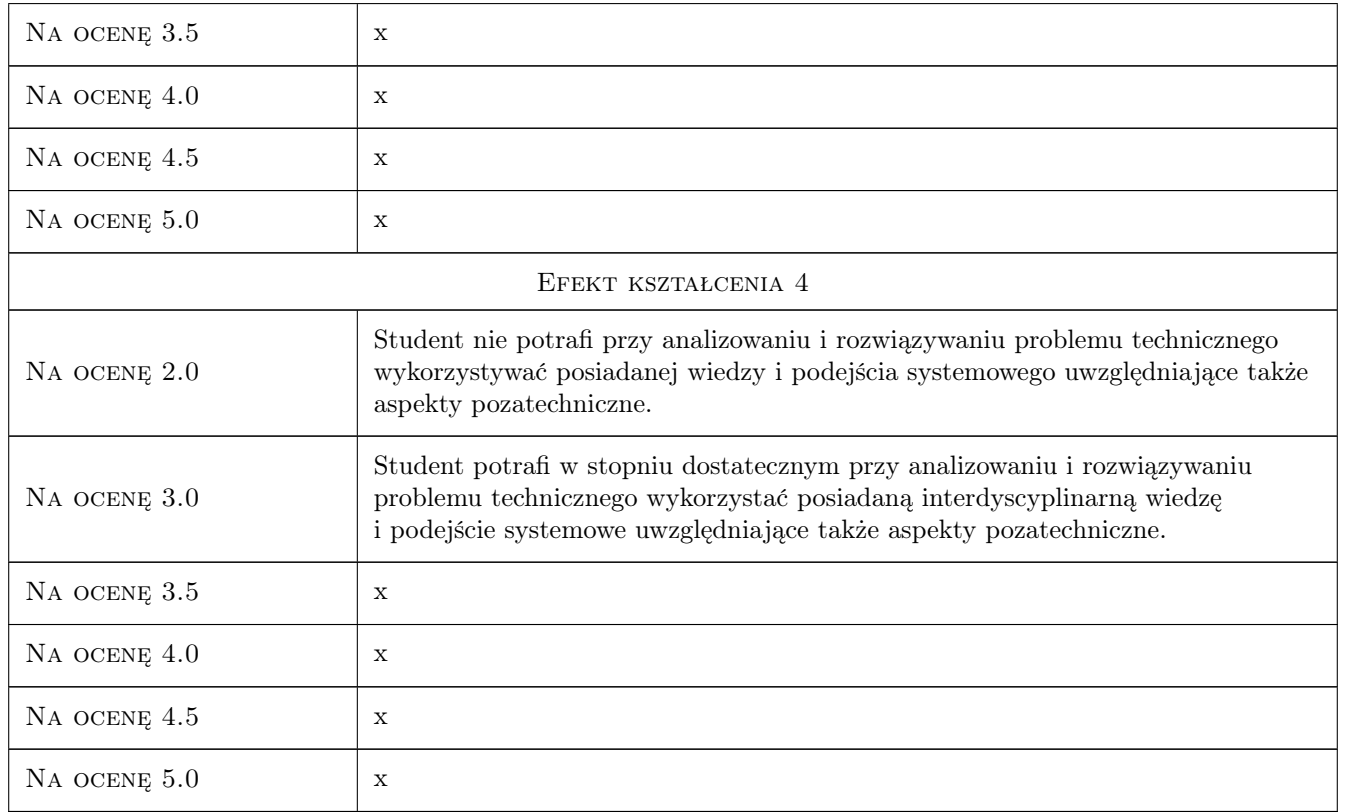

### 10 Macierz realizacji przedmiotu

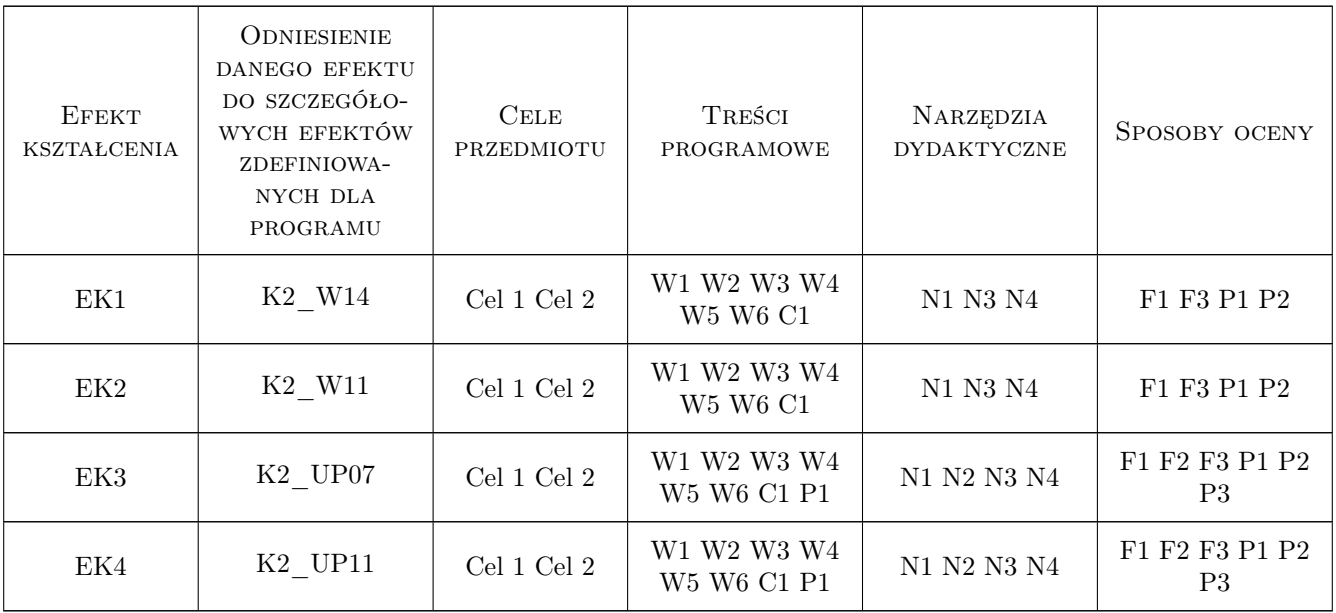

### 11 Wykaz literatury

#### Literatura podstawowa

- [1 ] Attia J. PSPICE and Matlab for Electronics, , 2002, CRC Press
- [2 ] Bishop R. The Mechatronics Handbook, , 2002, CRC Press
- [3 ] Kurfess T. Robotics and Automation Handbook, , 2005, CRC Press
- [4 ] Kiencke U., Nielsen L. Automotive Control Systems: For Engine, Driveline, And Vehicle, , 2005, Springer

#### 12 Informacje o nauczycielach akademickich

#### Osoba odpowiedzialna za kartę

dr hab. inż. Józef Struski (kontakt: rust@mech.pk.edu.pl)

#### Osoby prowadzące przedmiot

1 dr hab. inż. Józef Struski (kontakt: rust@mech.pk.edu.pl)

2 dr inż. Tomasz Nabagło (kontakt: tnabaglo@mech.pk.edu.pl)

3 dr inż. Józef Tutaj (kontakt: pmtutaj@cyf-kr.edu.pl)

#### 13 Zatwierdzenie karty przedmiotu do realizacji

(miejscowość, data) (odpowiedzialny za przedmiot) (dziekan)

. . . . . . . . . . . . . . . . . . . . . . . . . . . . . . . . . . . . . . . . . . . . . . . .

. . . . . . . . . . . . . . . . . . . . . . . . . . . . . . . . . . . . . . . . . . . . . . . .

. . . . . . . . . . . . . . . . . . . . . . . . . . . . . . . . . . . . . . . . . . . . . . . .

PRZYJMUJĘ DO REALIZACJI (data i podpisy osób prowadzących przedmiot)

Strona 6/6